# Developing New Layers in Caffe

Kai KANG [kkang@ee.cuhk.edu.hk](mailto:kkang@ee.cuhk.edu.hk)

### **Outline**

- Look before You Leap
- Dive into Development
- Test Your Layers

### Look Before You Leap

# Look Before You Jump

- Do you really need a new layer?
- Have others implemented it yet?
- Is it worth the effort?

#### Do You Need a New Layer?

- Caffe may already have the layer
	- Read the documentations (http:// [caffe.berkeleyvision.org/doxygen/annotated.html\)](http://caffe.berkeleyvision.org/doxygen/annotated.html)
- You may combine existing layers to have same effect
- Discover special usages of existing layers to simply the problem

#### Example - Sum Feature Maps

- Use 1x1 convolutions
	- Weights initialized to 1
	- Bias initialized to 0
	- Learning rates and weight decays set to 0

```
layer {
  name: "fusion"
  type: "Convolution"
  bottom: "feature_maps"
  top: "fusion"
 param { lr mult: 0 decay mult: 0 }
 param { lr mult: 0 decay mult: 0 }
  convolution_param {
   num output: 1
    pad: 0
    kernel_size: 1
     stride: 1
   weight filler { type: "constant" value: 1 }
   bias filler { type: "constant" value: 0 }
 }
}
```
# Example - Binary Error

- Threshold layer to get decisions
- Elementwise layer to calculate difference
- Absolute layer to get error
- Write new layer to sum all elements

```
layer {
  name: "fusion"
  type: "Convolution"
  bottom: "feature_maps"
  top: "fusion"
 param { lr mult: 0 decay mult: 0 }
 param { lr mult: 0 decay mult: 0 }
  convolution_param {
   num output: 1
    pad: 0
    kernel_size: 1
     stride: 1
   weight filler { type: "constant" value: 1 }
   bias filler { type: "constant" value: 0 }
 }
}
```
# Have Others Done It?

- Discuss with other users
	- Colleagues or labmates
	- Caffe-user group
- Search the web
	- Search Issues or Pull-request on GitHub
	- Search related papers and ask for code
	- Search other users repositories

#### Example - Sum All Elements

 $\overline{a}$ 

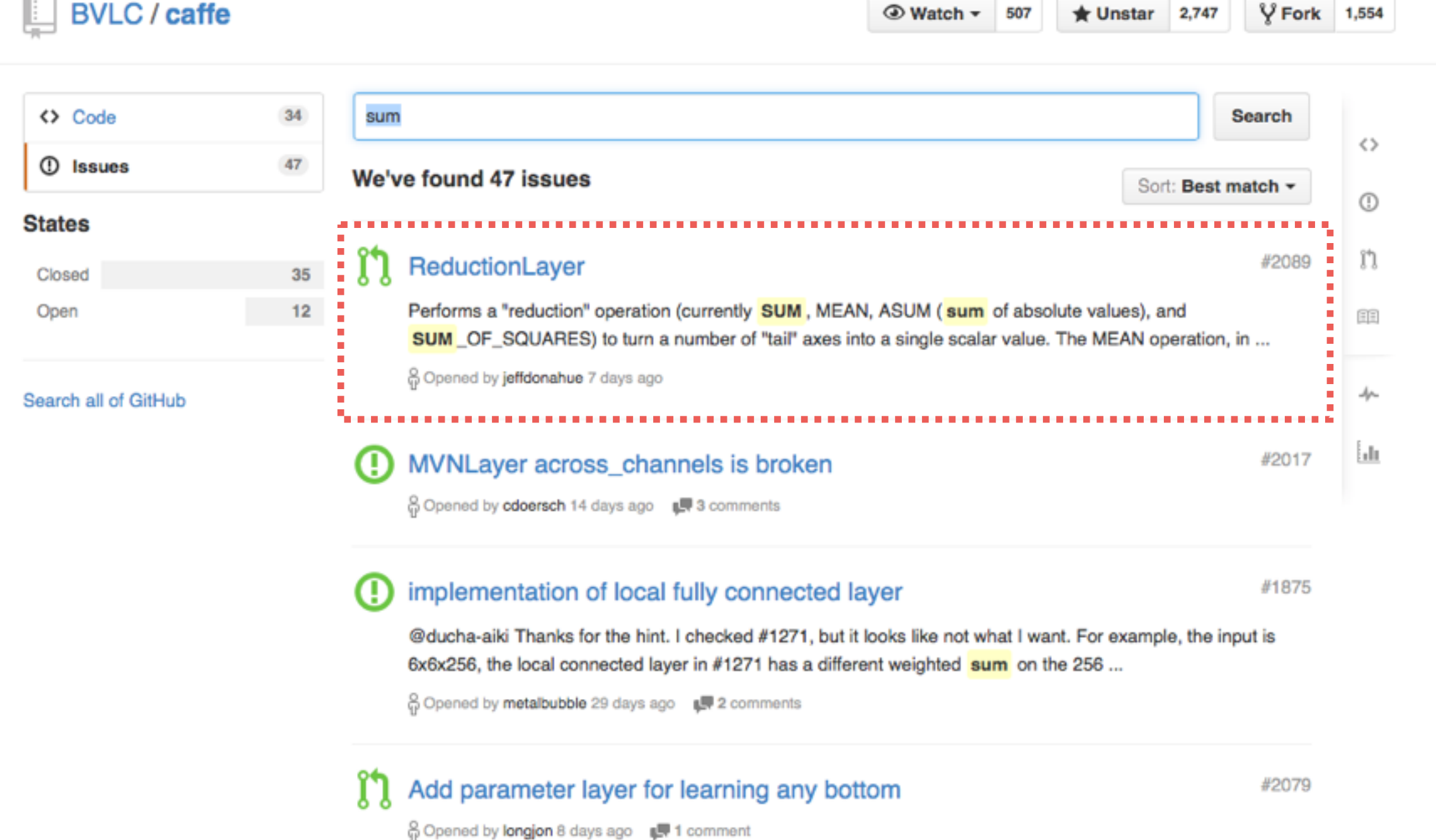

#### Example - Sum All Elements

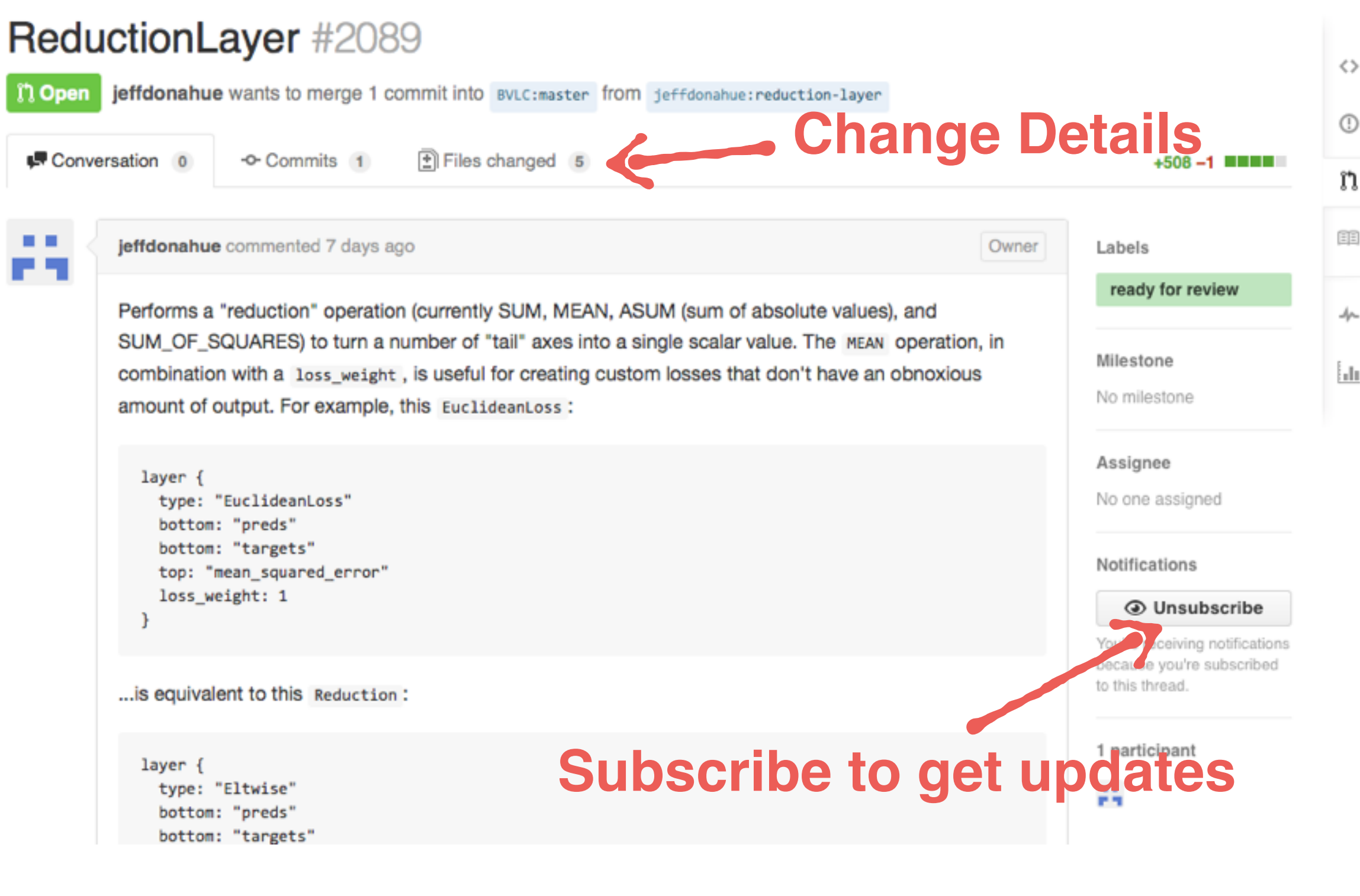

## Is It Worth the Effort?

- Writing new layers takes time, especially for the first time
- Maybe other frameworks are better options
	- Unsupervised training
	- Generative models

## Dive into Development

# Dive into Development

- Choose a good starting point
- Find a reference layer
- Follow the development procedure

# Starting Point

- Clone the latest Caffe repository from GitHub
	- Avoid known issues
	- Newer versions make development easier
	- Easier to maintain for the future
- Compile and run the test first
- Checkout a new branch and start writing

```
# Clone the latest repository from 
GitHub
# https://github.com/BVLC/caffe
git clone git@github.com:BVLC/caffe.git
```

```
# Compile and run the test
# http://caffe.berkeleyvision.org/
installation.html
make all
make test
make runtest
```

```
# Checkout a new branch and start 
writing
git checkout -b mydev
```
# Reference Layer

- Layer types
	- Common layers: ArgMax, ConCat, Eltwise, Flatten, InnerProduct, Silence, Softmax…
	- Data layers: Data, ImageData, WindowData…
	- Loss layers: Accuracy, EuclideanLoss, HingeLoss, SigmoidCrossEntropy…
	- Vision layers: Convolution, Pooling, Deconvolution
	- Neuron layers: ReLU, Sigmoid, Tanh...

# Development Procedure

- [Development wiki \(https://github.com/BVLC/caffe/](https://github.com/BVLC/caffe/wiki/Development) wiki/Development) for latest guides
- Add class declarations
- Implement you layers in C++ and CUDA
- Add Protocol Buffers parameters
- Add layer instantiation and registration
- Compile and debug

## 1. Add Class Declaration

- Add a class declaration in one of common layer.hpp, data\_layers.hpp, loss\_layers.hpp, neuron layers.hpp or vision layers.hpp
	- Include an inline implementation of type () and \*Blobs() methods
	- Omit \* gpu declarations if you'll only implement CPU code

## Example - MapDataLayer

#### data\_layer.hpp

```
template<typename Dtype>
class MapDataLayer : public BasePrefetchingDataLayer<Dtype> {
public:
   explicit MapDataLayer(const LayerParameter& param)
       : BasePrefetchingDataLayer<Dtype>(param),
        label transformer (label trans param(param.transform param()), this->phase ) {}
  virtual ~MapDataLayer();
  virtual void DataLayerSetUp(const vector<Blob<Dtype>*>& bottom,
      const vector<Blob<Dtype>*>& top);
  virtual inline const char* type() const { return "MapData"; }
  virtual inline int ExactNumBottomBlobs() const { return 0; }
  virtual inline int ExactNumTopBlobs() const { return 2; }
 protected:
  virtual void InternalThreadEntry();
 DataTransformer<Dtype> label transformer ;
  Blob<Dtype> transformed_label_;
  shared ptr<db::DB> db ;
  shared ptr<db::Cursor> iter ;
 private:
  static TransformationParameter label trans param(
             const TransformationParameter& trans_param);
                                                                            type()
                                                        *Blobs()
```
# 2. Implementation

- Implement your layer in layers/your\_layer.cpp
	- (optional) LayerSetUp method for one-time initialization
	- Reshape method for computing sizes of top blobs, allocating buffers
	- Forward\_cpu for forward propagation
	- Backward\_cpu for gradient computations if needed
- Implement GPU versions Forward\_gpu and Backward\_gpu in layers/your\_layer.cu

#### Example - MapDataLayer

#### map\_data\_layer.cpp

}

```
template <typename Dtype>
void MapDataLayer<Dtype>::DataLayerSetUp(const vector<Blob<Dtype>*>& bottom,
       const vector<Blob<Dtype>*>& top) {
   // Initialize DB
  // Read a data point and use it to initialize the top blob.
  // reshape data map
}
template<typename Dtype>
void MapDataLayer<Dtype>::InternalThreadEntry() {
   // Variable declarations
   // ...
  for (int item id = 0; item id < batch size; ++item id) {
   maps.ParseFromString(iter ->value());
     // Apply data and label transformations (mirror, scale, crop...)
     // go to the next iter
   iter ->Next();
    if (!iter -\rightarrowvalid()) {
       iter_->SeekToFirst();
     }
   }
                                                        Forward() for
                                                     PrefetchDataLayer
```
# 3. Proto Declarations

• If needed, declare parameters in proto/caffe.proto

```
// NOTE
```
…

}

```
// Update the next available ID when you add a new LayerParameter field.
//
// LayerParameter next available layer-specific ID: 135 (last added:
```

```
reduction_param)
```

```
message LayerParameter {
```

```
…
 // Layer type-specific parameters.
   //
  // Note: certain layers may have more than one computational engine
   // for their implementation. These layers include an Engine type and
  // engine parameter for selecting the implementation.
   // The default for the engine is set by the ENGINE switch at compile-
time.
 optional AccuracyParameter accuracy param = 102;
   optional ArgMaxParameter argmax_param = 103;
   optional ConcatParameter concat_param = 104;
```
**optional** MyLayerParameter mylayer\_param = 135;

## 3. Proto Declarations

• If needed, declare parameters in proto/caffe.proto

```
// Message that stores parameters used by EltwiseLayer
message EltwiseParameter {
   enum EltwiseOp {
   PROD = 0;SUM = 1;MAX = 2; }
   optional EltwiseOp operation = 1 [default = SUM]; // element-wise 
operation
   repeated float coeff = 2; // blob-wise coefficient for SUM operation
```
 *// Whether to use an asymptotically slower (for >2 inputs) but stabler method*

 *// of computing the gradient for the PROD operation. (No effect for SUM op.)*

```
 optional bool stable_prod_grad = 3 [default = true];
}
```
#### 3. Layer Instantiation and Registration

• Add layer instantiation and registration in my\_layer.cpp

> INSTANTIATE\_CLASS(MyLayer); REGISTER LAYER CLASS(My);

• And in my\_layer.cu

INSTANTIATE LAYER GPU FUNCS(MyLayer);

## Layer Testing and Maintenance

#### Layer Testing and Maintenance

- Write tests in test/test your layer.cpp.
- Use test/test gradient check util.hpp to check Forward and Backward implementations are in numerical agreement
- Write tests in different scenarios
- Compile, run tests and fix bugs
- Frequently pull the latest changes and update your own layers if there are conflicts